# **Comment copier-coller du texte du web ?**

sur LibreOffice Writer

Le **copier/coller** permet de recopier facilement des textes.

Méthode : on sélectionne le texte, on le copie dans le *Presse-Papiers*, puis on se place à l'endroit souhaité pour la recopie et on le colle.

Après avoir copié du texte, on peut le coller plusieurs fois.

## **Pour copier le texte :**

- sélectionner le texte ;
- faire **ÉDITION > COPIER** pour le placer dans le *Presse-papiers* ;

Si vous êtes victime d'une escroquerie en ligne ? Signalez les escroqueries auprès du site www.internet-signale nent.gouv.fr la tion, d'analyse de recoupement et d'orientation des signalements a d'harmoni **Pour s'informer sur les escroqueries** ou pour signaler un site internet ou un courriel<br>d'escroqueries, un vol de coordonnées bancaires ou une tentative d'hameçonnage : contacter Info Escroqueries au 0811 02 02 17 (prix d'un appel local depuis un poste fixe : dionacter rino escroqueries au obri 02 02 1/ (prix u un apperioda depuis un poste nae ajouter 0.06  $\epsilon$ /minute depuis un téléphone mobile) - Du lundi au vendredi de 9h à 18h Rendez-vous sur cybermalveillance.gouv.fr, la plateforme nationale d'assistance aux victimes d'actes de cybernalveillance. Que vous soyez<br>une administration, retrouvez : Page web · des conseils / vidéos pour sensibiliser votre entourage profes · des services de proximité en cas de dommages causés par une attaque informatique.

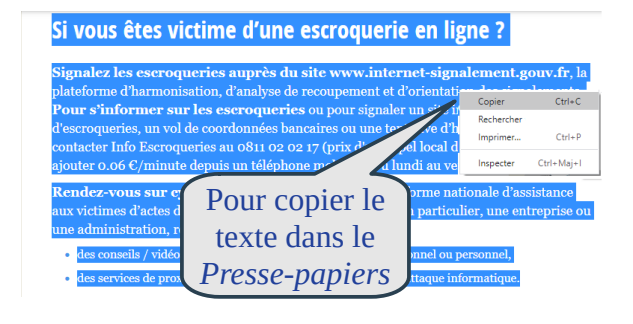

Les **caractères**, la **structure** et la **mise en forme** de la page web sont placés dans le *Presse-papiers*.

## **Pour coller le texte avec sa structure et mise en forme :**

- se placer dans le document à l'endroit souhaité pour la recopie ;
- faire **ÉDITION > COLLER** ;

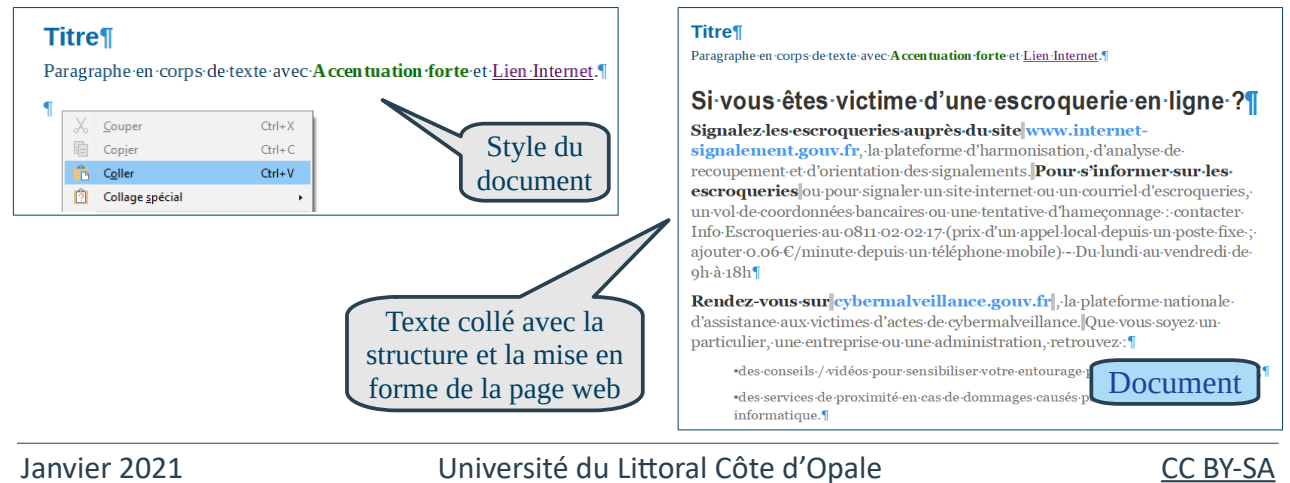

#### **Pour coller seulement le texte :**

- se placer dans le document à l'endroit souhaité pour la recopie ;
- faire **ÉDITION > COLLAGE SPÉCIAL > TEXTE NON FORMATÉ** ;

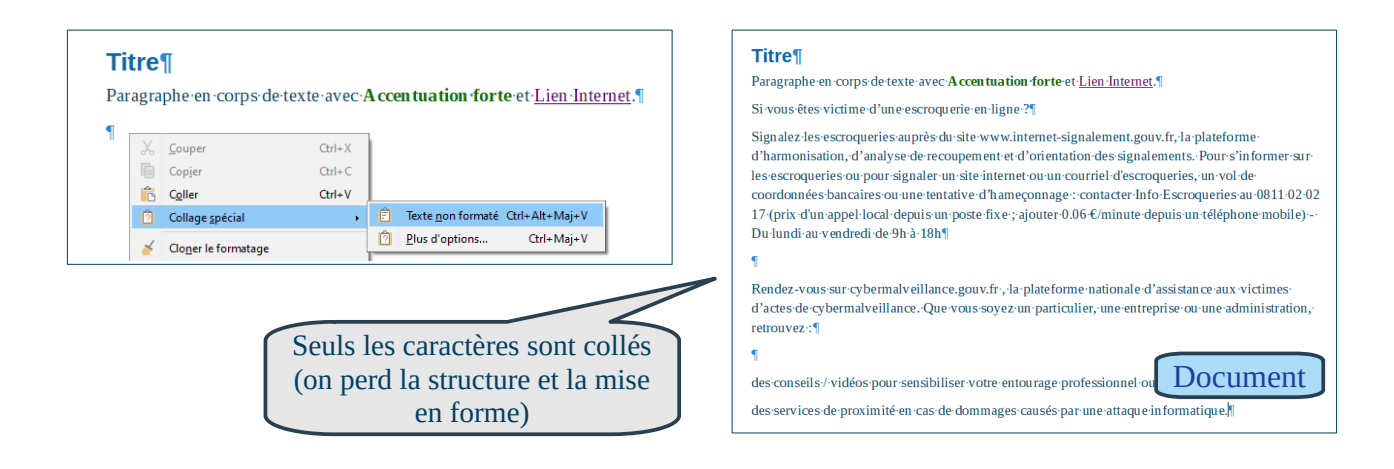

### **Pour coller le texte avec sa structure mais sans sa mise en forme :**

- se placer dans le document à l'endroit souhaité pour la recopie ;
- faire **ÉDITION > COLLER** ;
- sélectionner le texte collé puis **EFFACER LE FORMATAGE DIRECT** ;

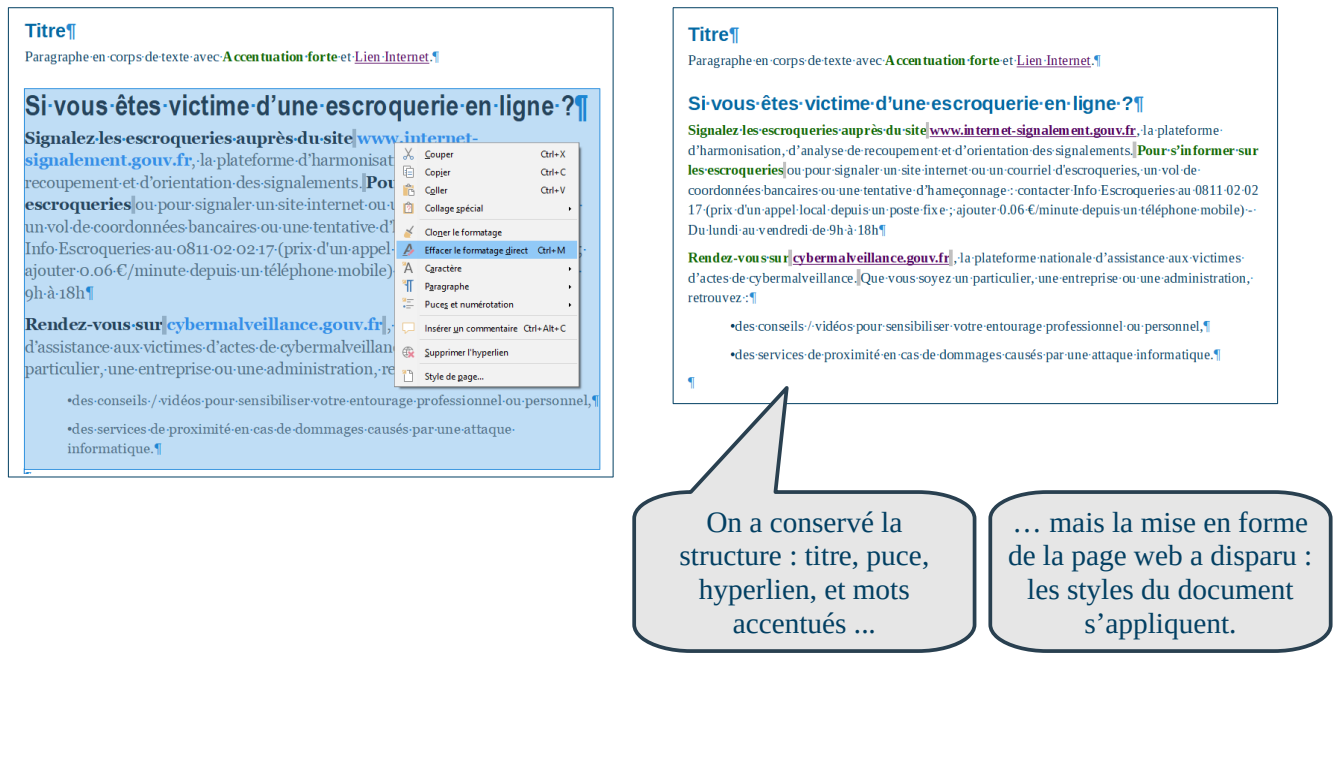